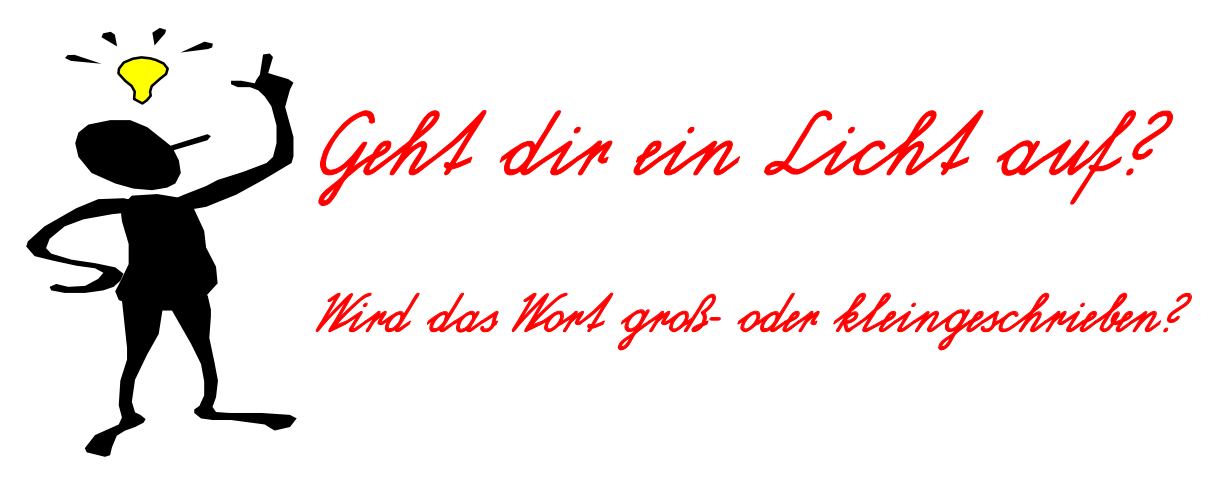

Hier hat jemand nur mit Großbuchstaben geschrieben. Lies und schreibe die Wörter richtig auf!

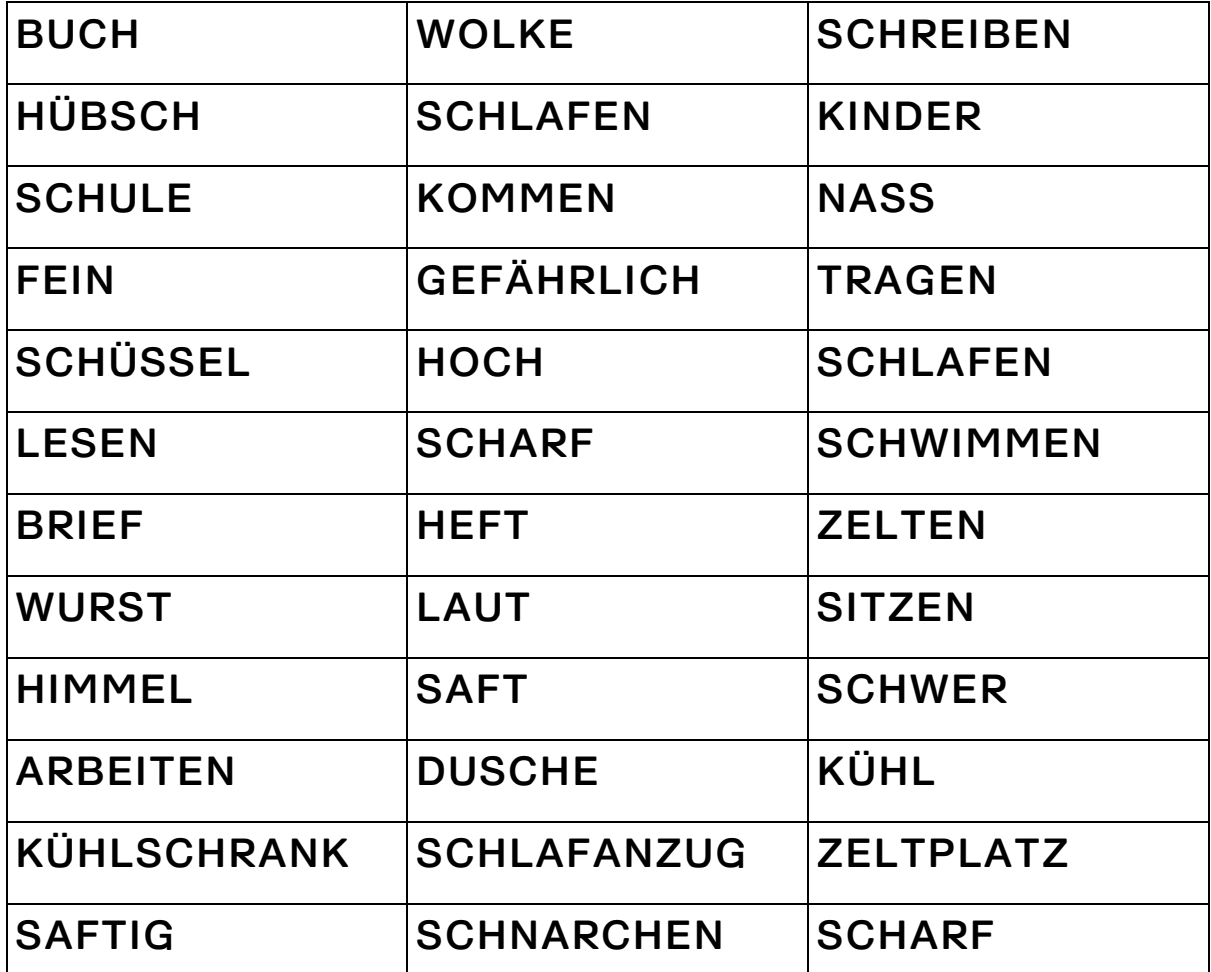

Das war spitze!

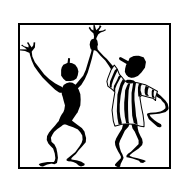

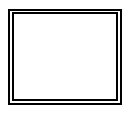

Hier müssen wir noch üben!

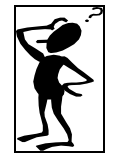

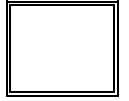